### **Agile RESTful Web Development**

### $\bullet$  Day

**Michael Marth Technology Evangelist [michael.marth@day.com](mailto:david.nuescheler@day.com)**

**Michael Dürig Senior Developer [michael.duerig@day.com](mailto:david.nuescheler@day.com)**

Day

## Jugs - Agenda

REST in 15 minutes Meet Apache Sling demo & code

### What is REST?

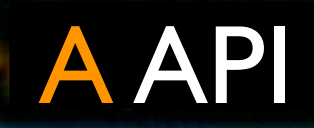

### **B Technology**

C SOAP's arch enemy **D** Architectural Style

## REST: An Architectural Style

One of many Architectural Styles

### Architectural principles of the web, defined a posteriori

Defined through architectural

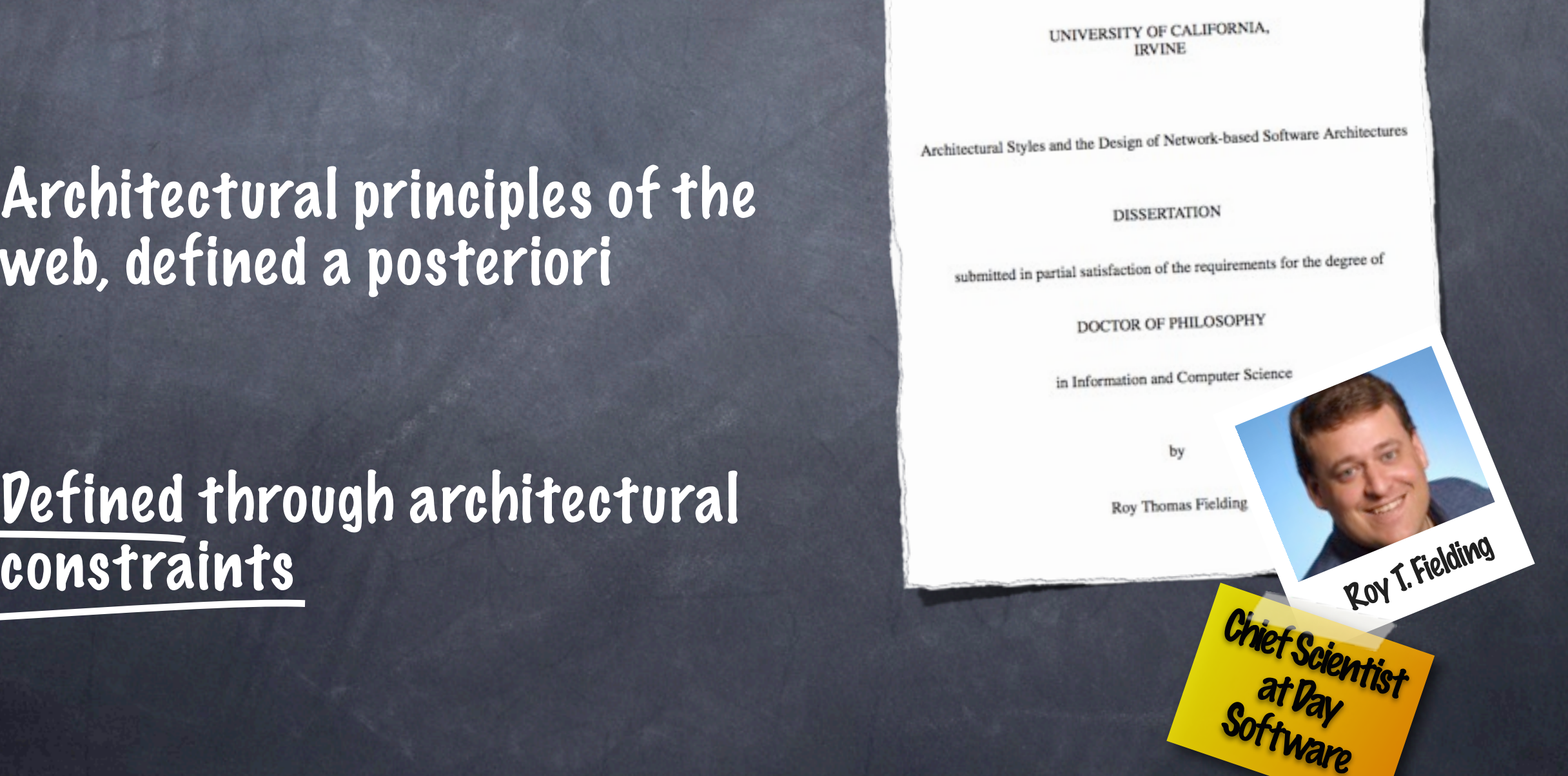

## Styles and implementation examples

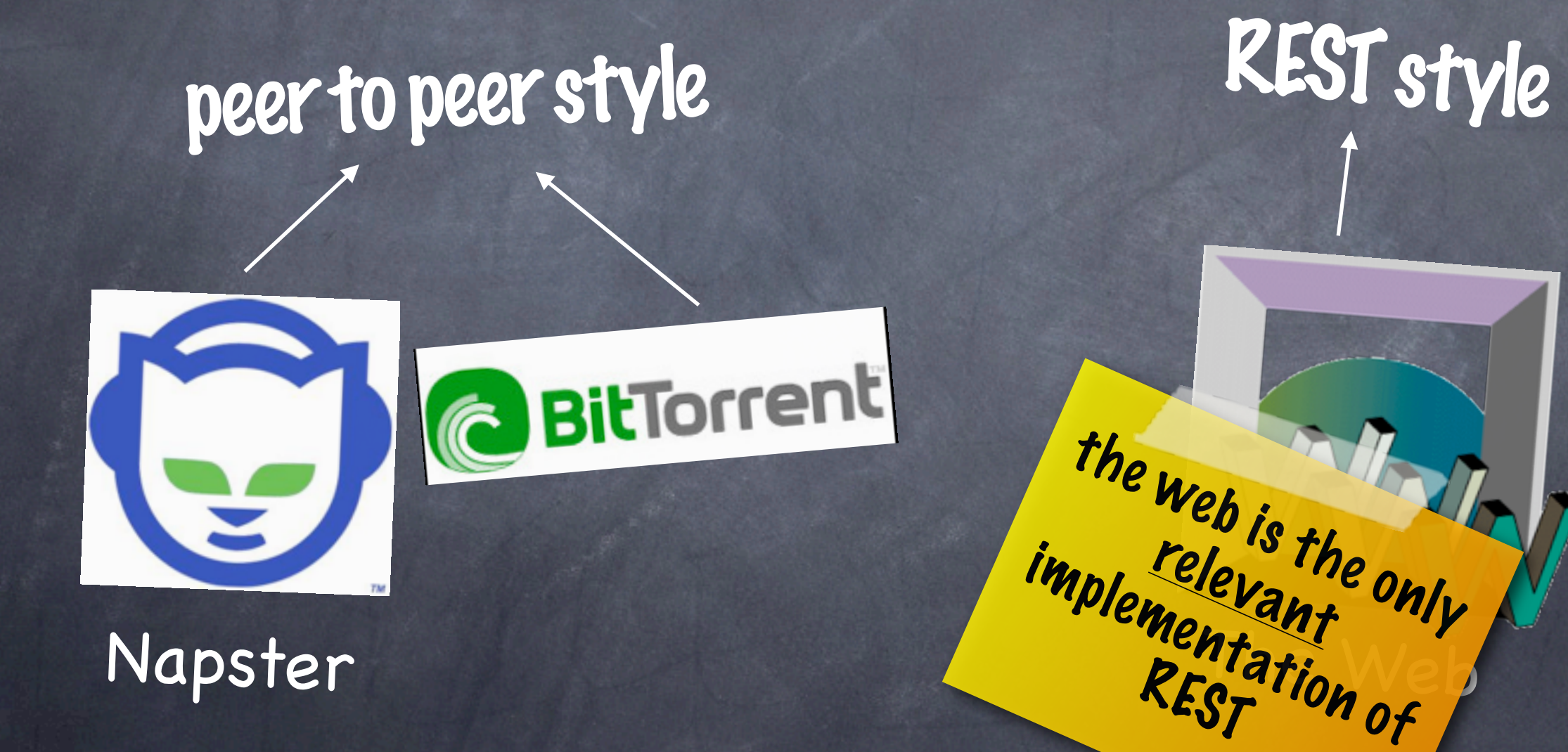

## REST ingredients

roughly the constraints from Roy's thesis

Resources Representations of resources Uniform interface Hypertext and links Stateless communication

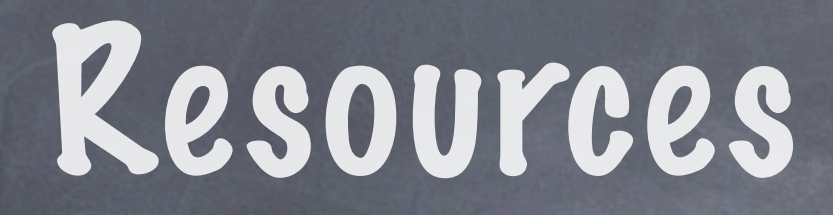

### give all relevant things an ID

<http://example.com/cars/models/320>

pretty

## Representations

[h](http://example.com/cars/models/320)ttp://example.com/cars/models/320.html [h](http://example.com/cars/models/320)ttp://example.com/cars/models/320.json http://example.com/cars/models/320.xml [http://example.com/cars/models/320.](http://example.com/cars/models/320)jsp allows CUniform interface

intermediaries to

intermeum Caches,

proxies)

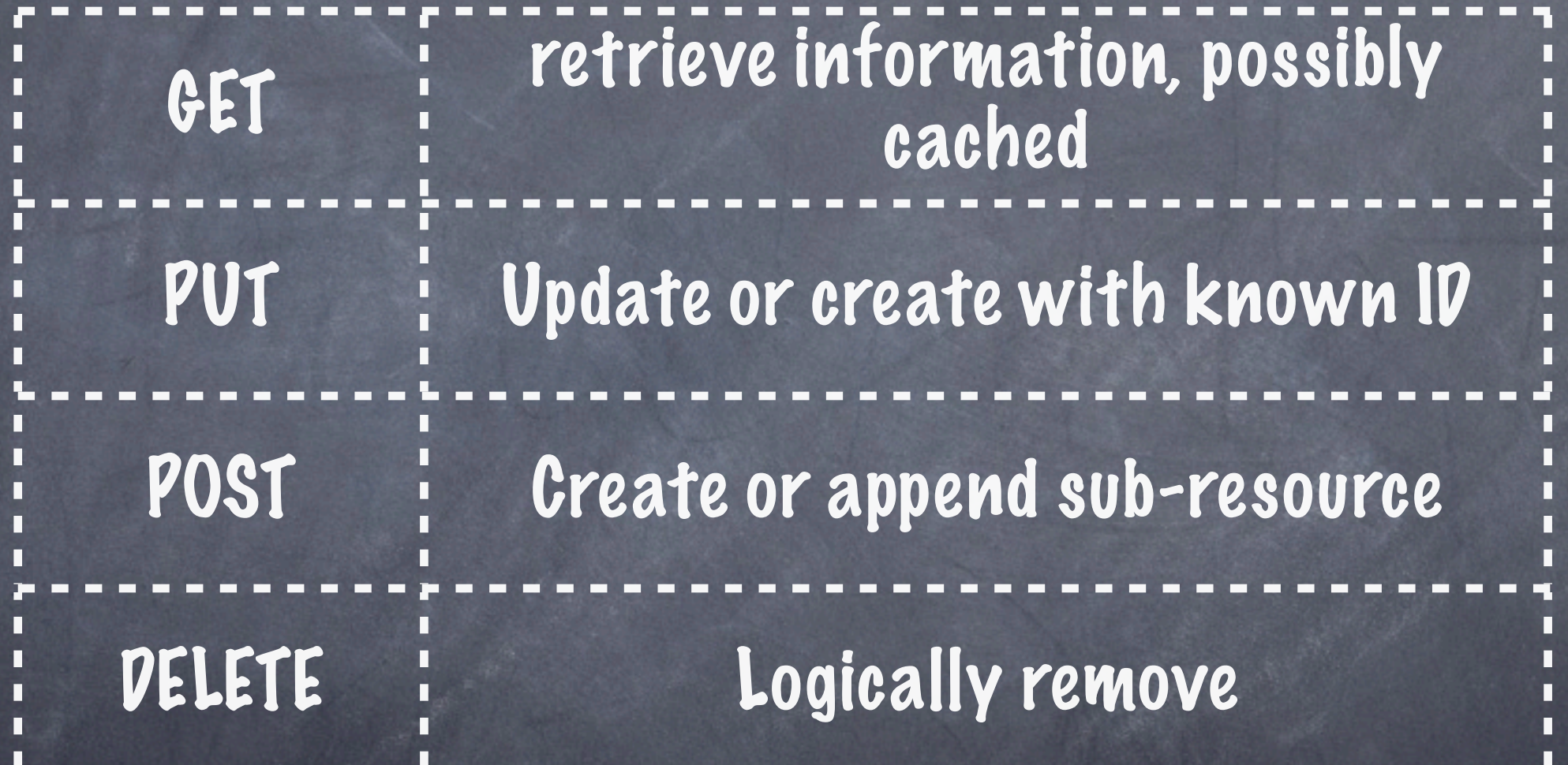

[http://www.youtube.com/watch](http://www.youtube.com/watch?v=oHg5SJYRHA0)? [v=oHg5SJYRHA](http://www.youtube.com/watch?v=oHg5SJYRHA0)0 check out the URL

### $PU_{\mathcal{D}}$ POST Create or append sub-resource with method "WATCH"

## Hypertext

## Link the "things" / the resources How?

<link rel="some-concept" ref="/some-uri">

hardcoded in client NOT hardcoded in client

Why? - - - - .

### A special browser for each web site?

### e.g. a Wikipedia browser that hardcodes [http://en.wikipedia.org/wiki/{concept}](http://en.wikipedia.org/wiki/%7B)

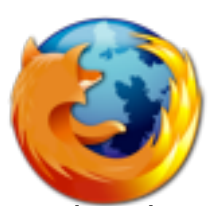

wikipedia browser

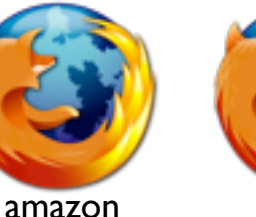

browser

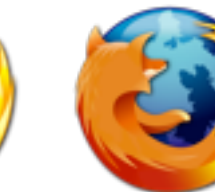

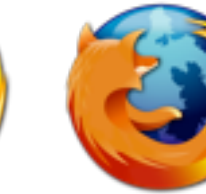

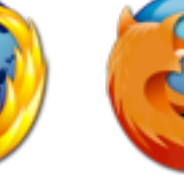

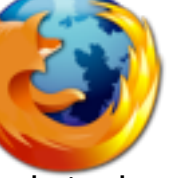

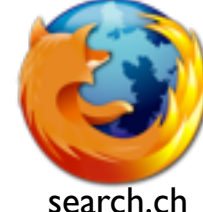

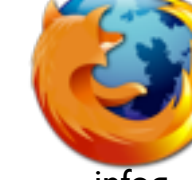

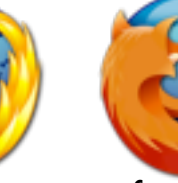

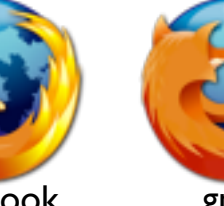

facebook browser

gma brow

jugs.ch browser

blogs browser

nzz browser

admin.ch browser

browser

infoq browser

A REST API must not define fixed resource names or hierarchies (an obvious coupling of client and server). Servers must have the freedom to control their own namespace.

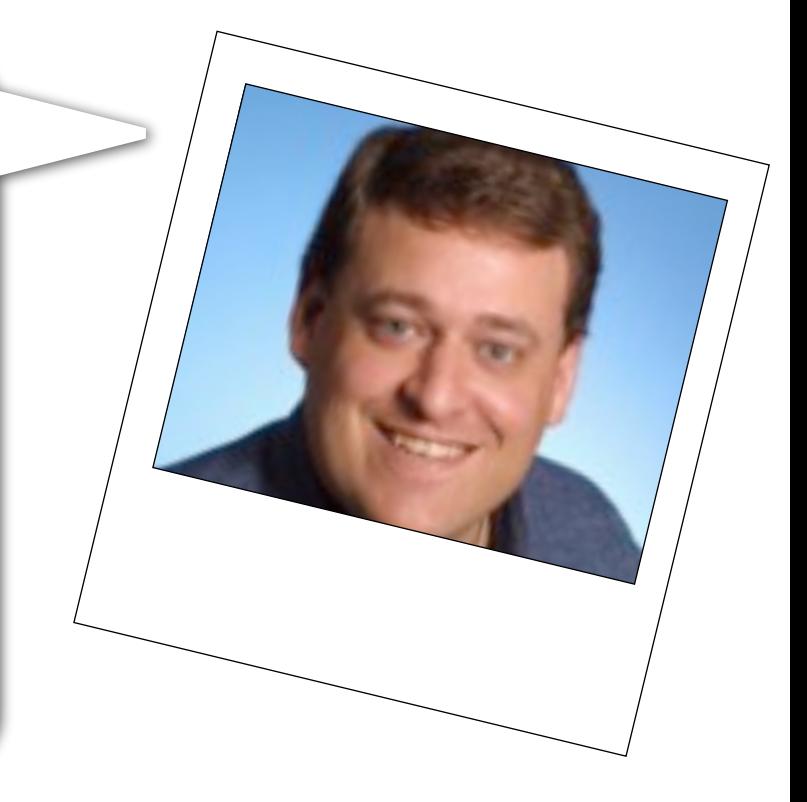

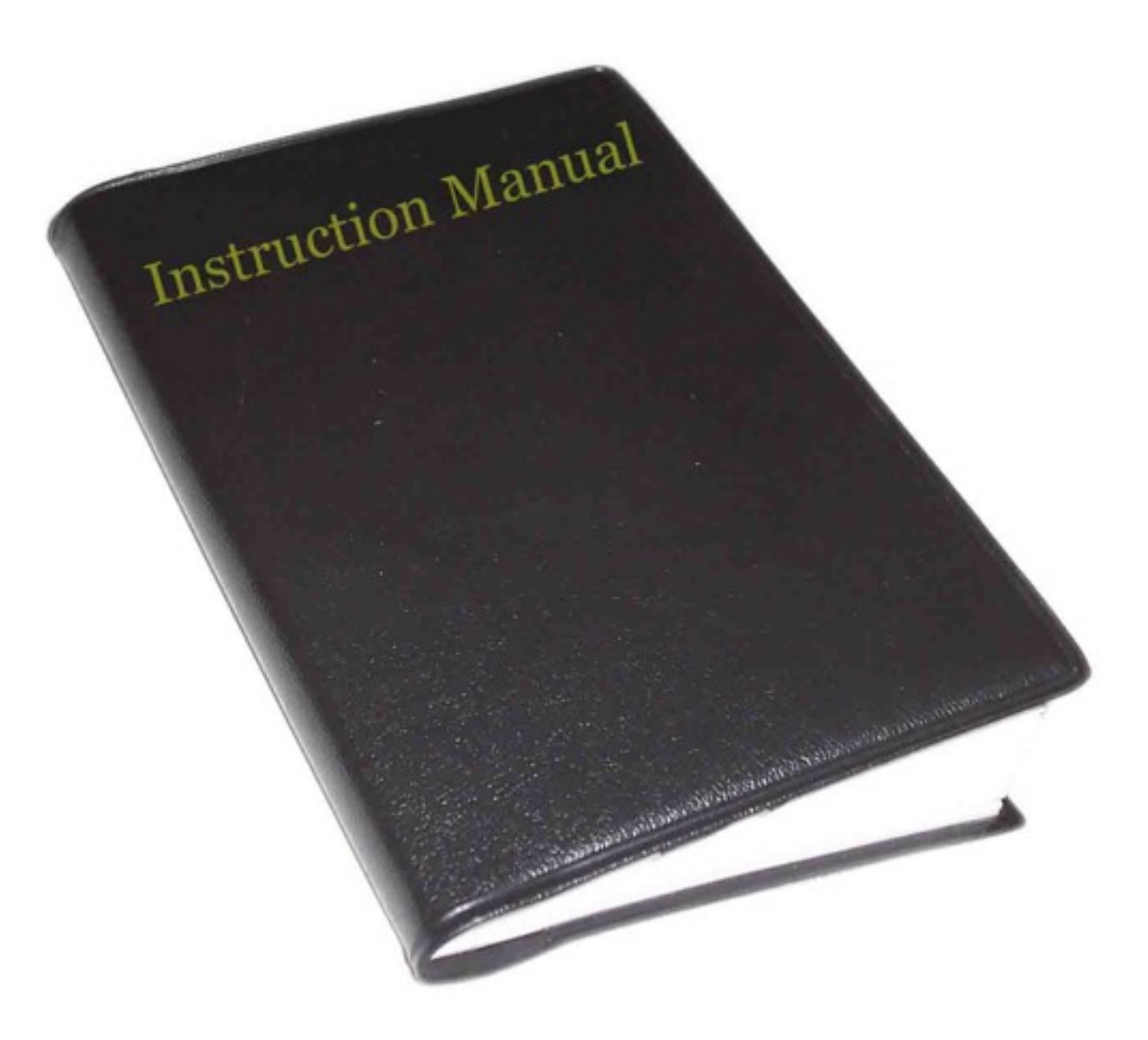

### If you need this it's (probably) not REST

## Stateless communication

state is kept on the client, no server-side application state

requests are self-contained

intermediaries

client server

GET /customer/1234/orders

<link rel="..." ref=" /orders/123456789"></link>

update software reboot

scalability

POST /orders/123456789

## RPC-style modelling vs. REST-style modelling

### many operations few instances

#### **OrderManagementService**

- + getOrders()
- + submitOrder()
- + getOrderDetails()
- + getOrdersForCustomers()
- + updateOrder()
- + addOrderItem()
- + cancelOrder()

#### **CustomerManagementService**

- + getCustomers()
- + addCustomer()
- + getCustomerDetails()
- + updateCustomer()
- + deleteCustomer()

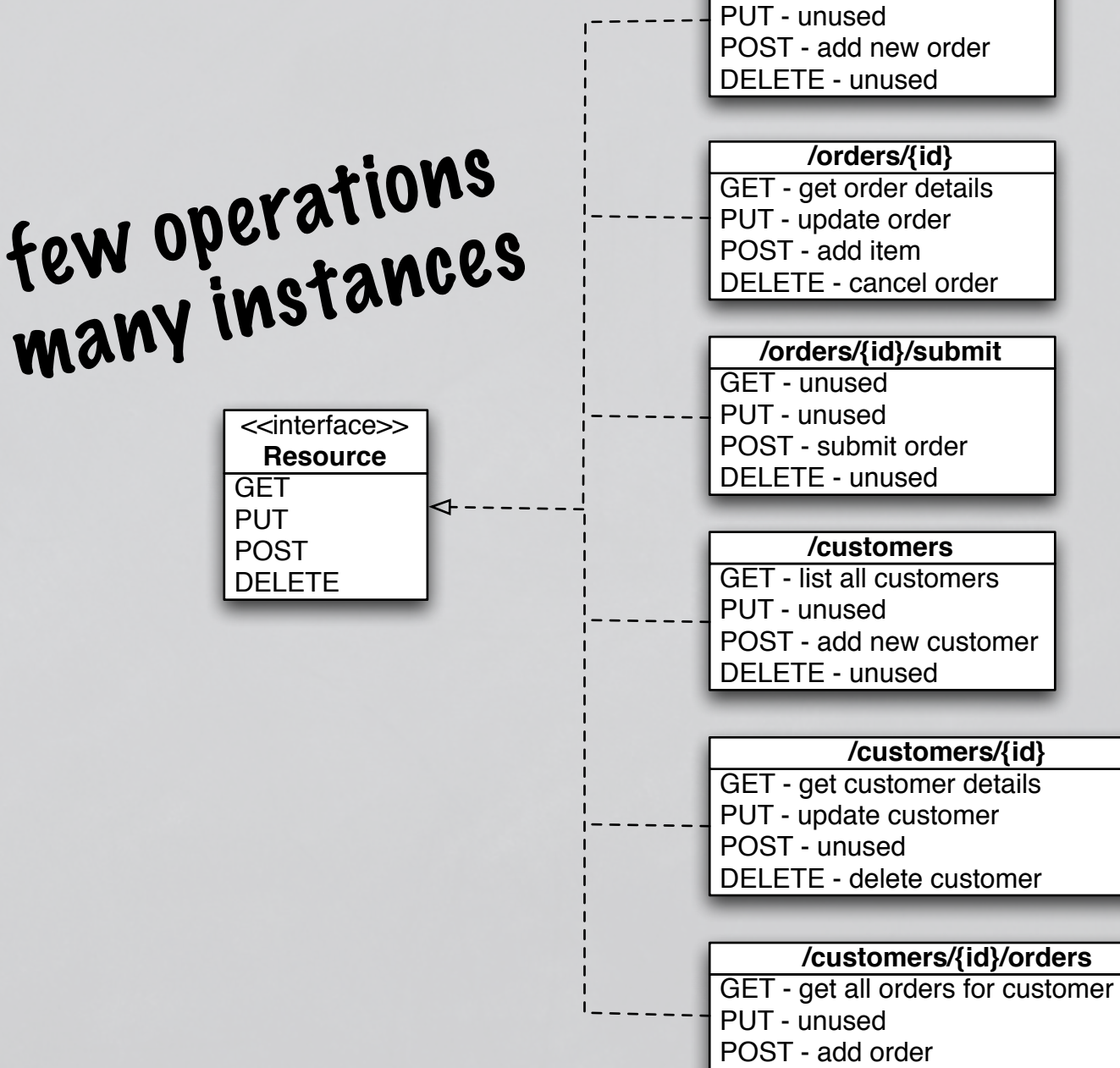

DELETE - cancel all customer orders

GET - list all orders

**/orders**

# Relevant for me?

proven scalability proven to evolve proven cross-platform The Web

Why again?

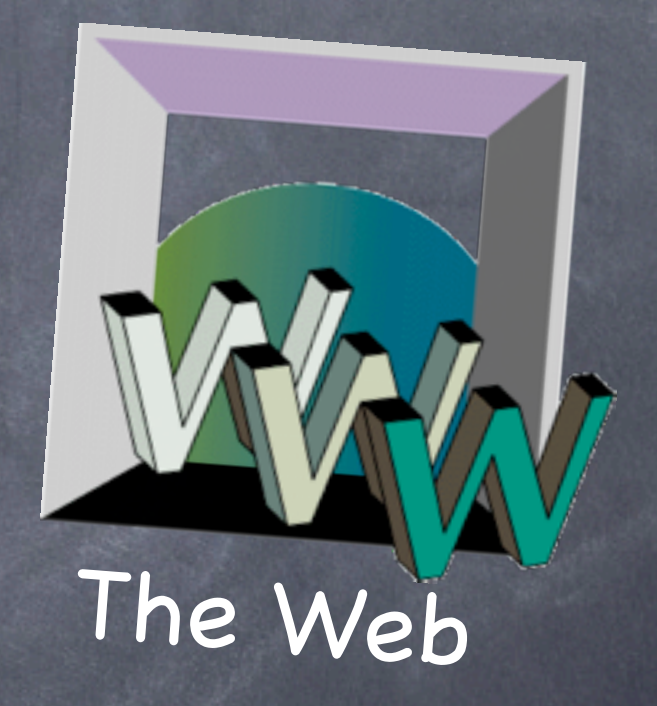

# REST for the Enterprise?

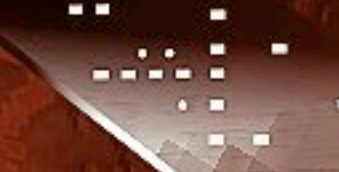

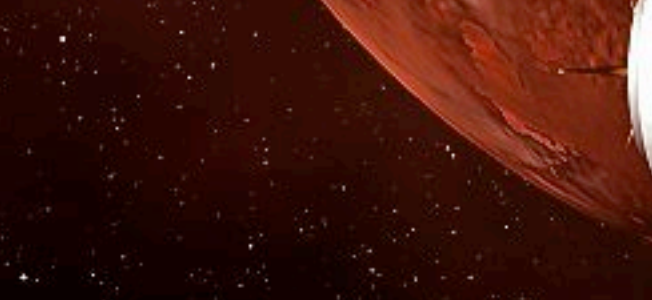

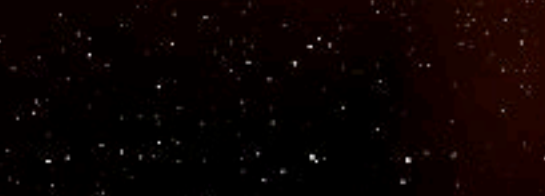

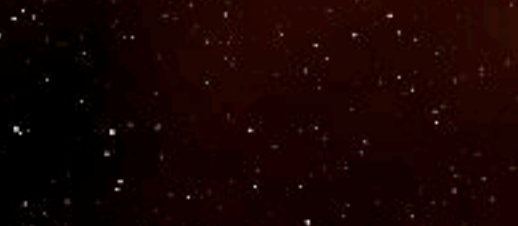

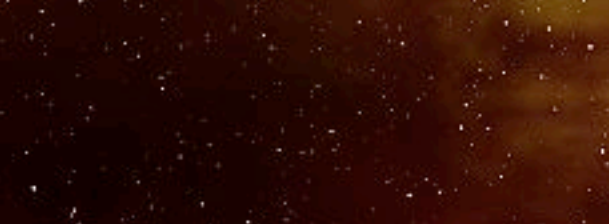

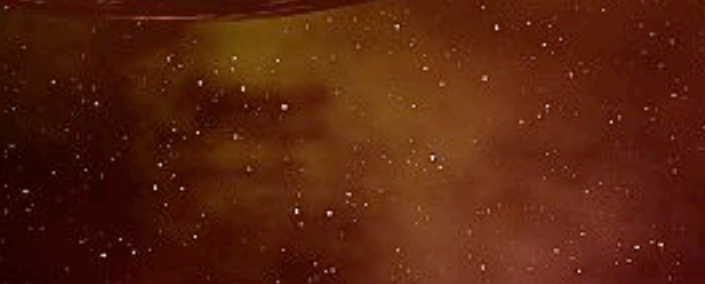

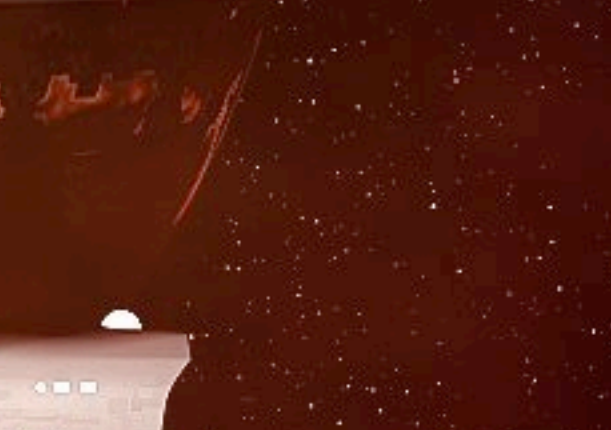

Enterprise meen by GENE KIM-ENG textures 6 Planet by ANDREW J. HODGES - created by Mark Butcher / www.butcher92.freeserve.co.ul

## The Internet vs. The Enterprise

One is a gigantic, uncontrollable anarchy of heterogeneous systems with varying quality that evolve independently and constantly get connected in new and unexpected ways.

The other is a worldwide, publicly accessible series of interconnected computer networks that transmit data by packet switching using the standard Internet Protocol (IP).

Stefan Tilkov - Pragmatic Introduction to REST

## Jugs - Agenda

REST in 15 minutes Meet Apache Sling demo & code

# **Sling What's Sling?**

"Apache Sling is a RESTful web framework that uses a Java Content Repository to store and manage content." just graduated

in Apache

incubator

## What's JCR?

"The API should be a standard, implementation independent, way to access content bi-directionally on a granular level within a content repository." ?

## Best of both worlds.

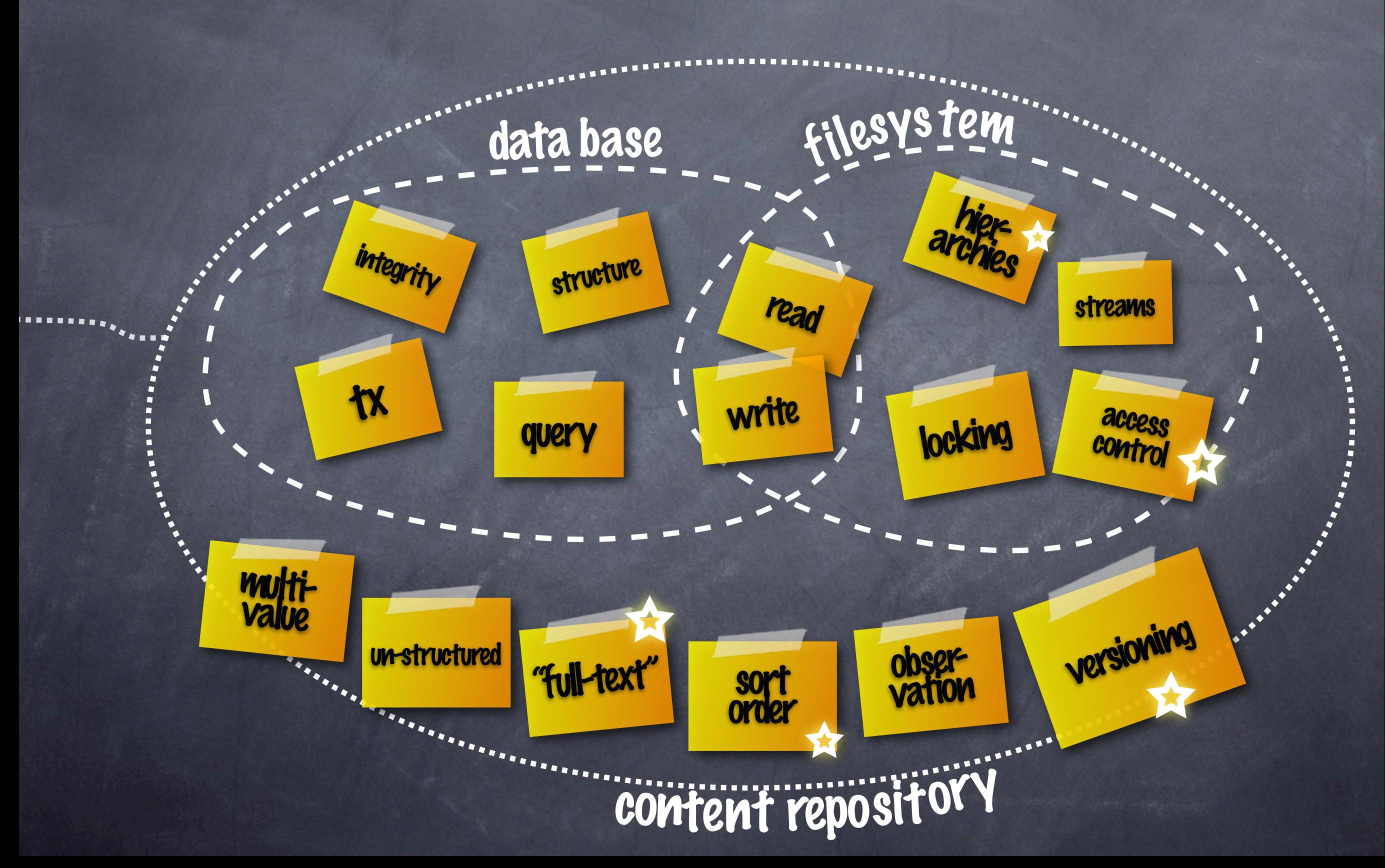

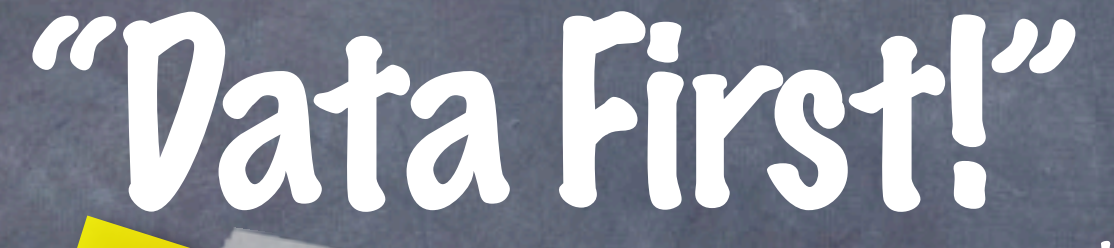

"<br>"as

JCR supports

"structure first"<br>"structure first"<br>"that's will.

(but that's missing the point)

aka "schemaless"

#### Known compliant Repositories \* using third party connector ORACLE **B**<sup>*\**</sup> *blatt ficros* **PENTEX** The  $\sqrt{ }$ Exo **Microsoft**<br>**Sharepoint** Apache **Jackrabbit** Oracle **XML DB OpenText Livelink ECMS Platform \* Xythol**  $F$ IE Day CRX IBM FileNet **P8** Xythos **Repository** Alfresco **ECM** Vignette V7 **\*\***  $EMC$ RDBMOU Mendors documentum do you weed? *NTERWOVER* +hundreds of TCKs **registered Interwoven**<br>**Repository Repository** IBM **CM** EMC **Documentum**

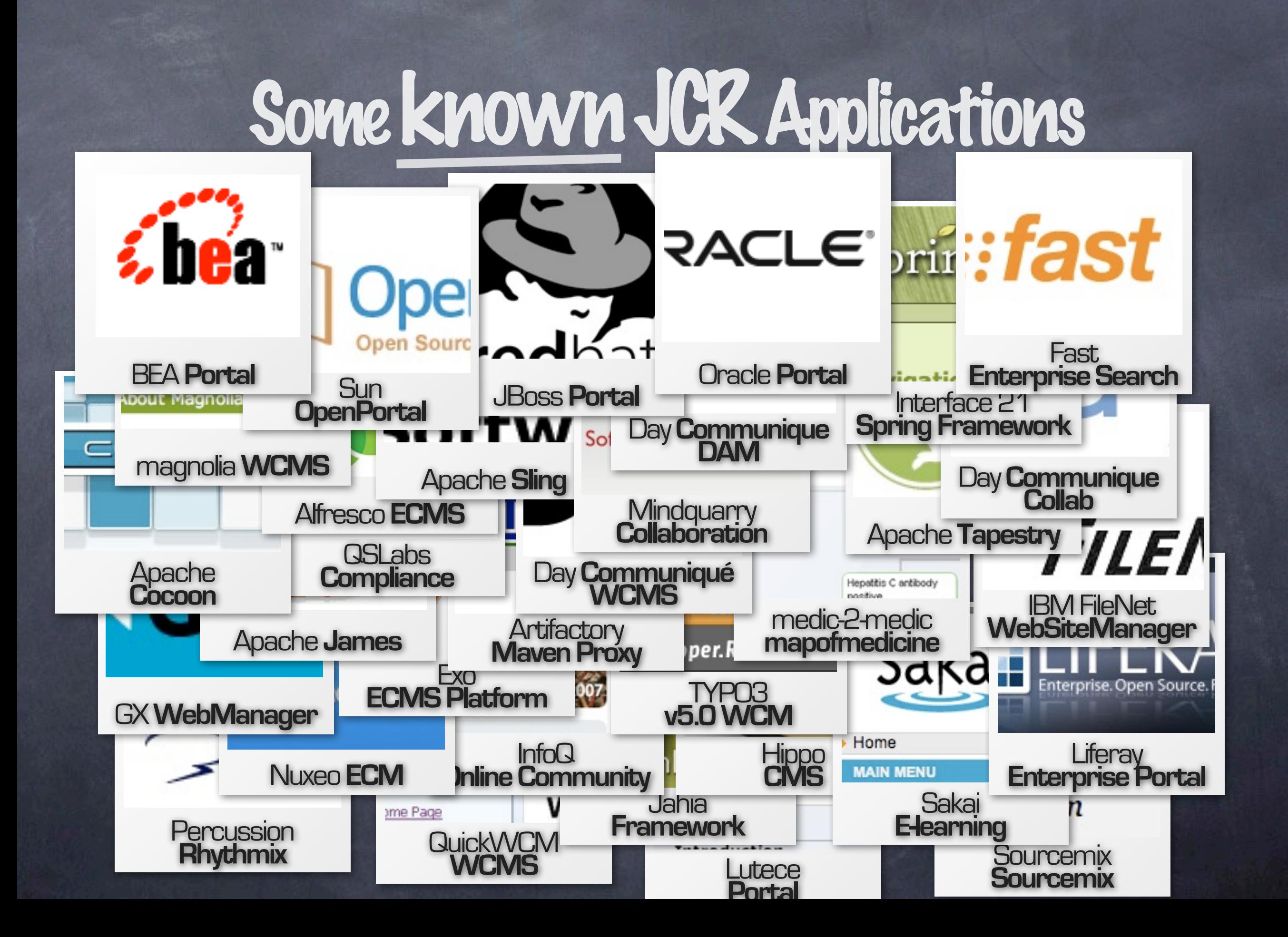

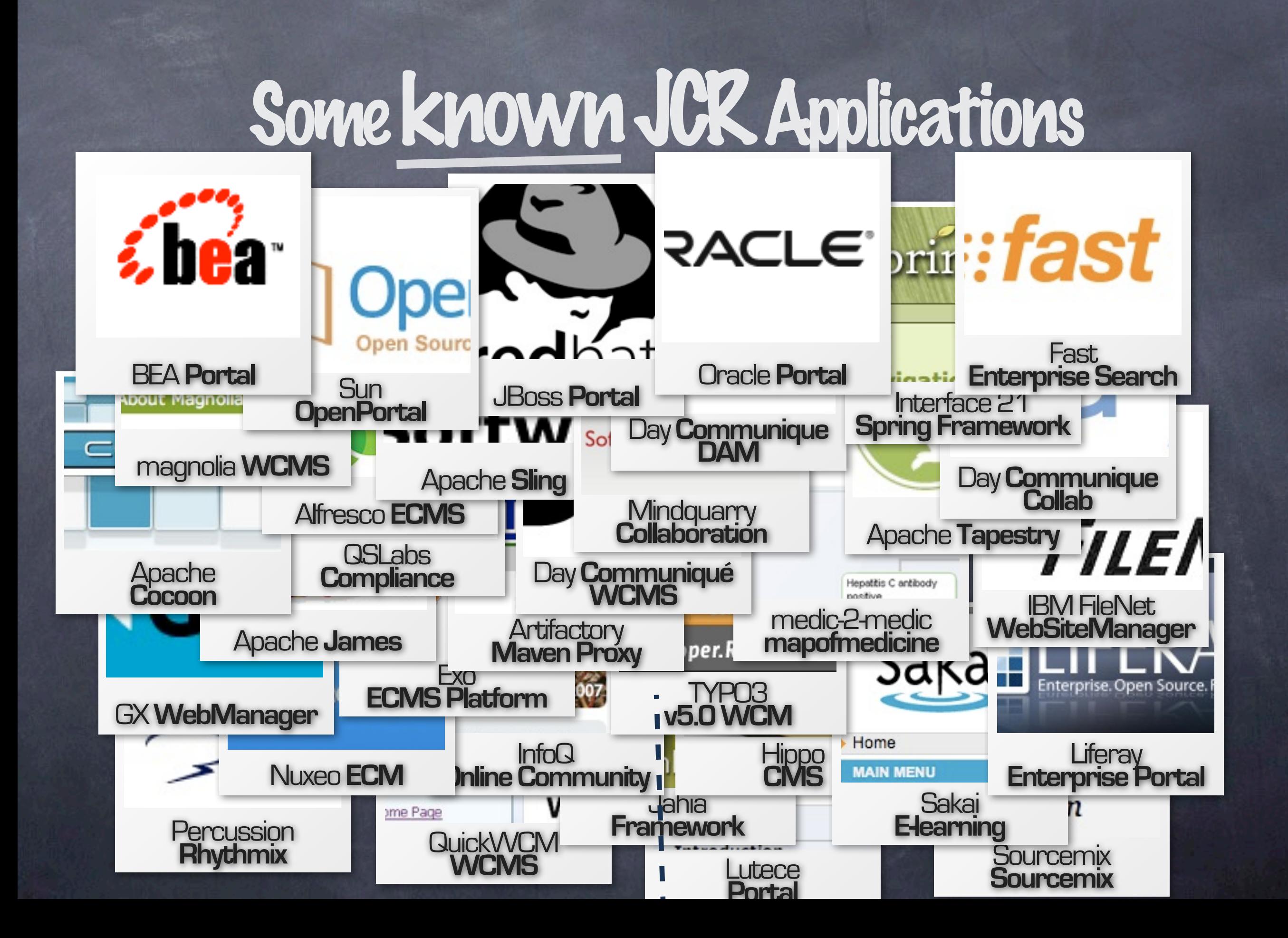

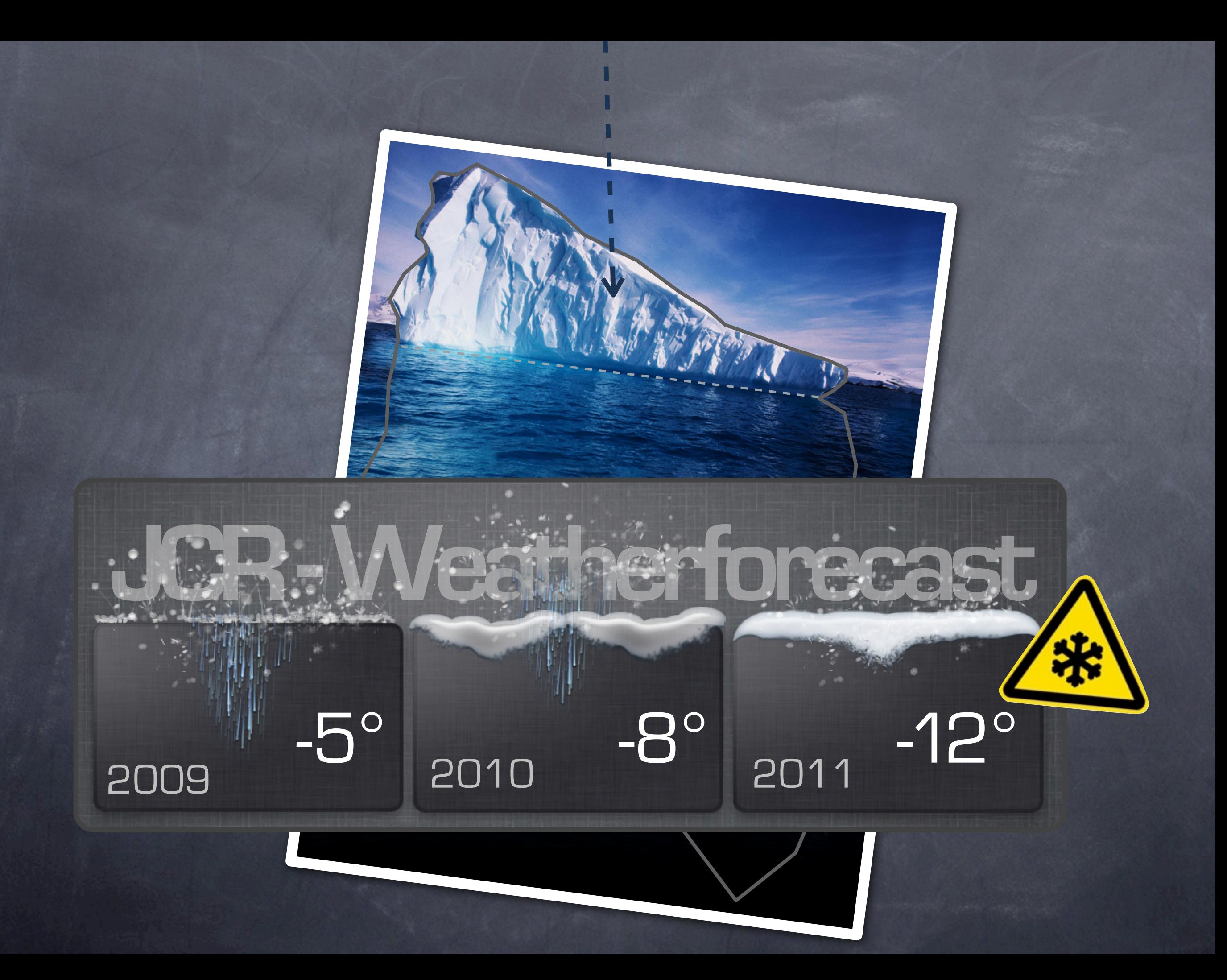

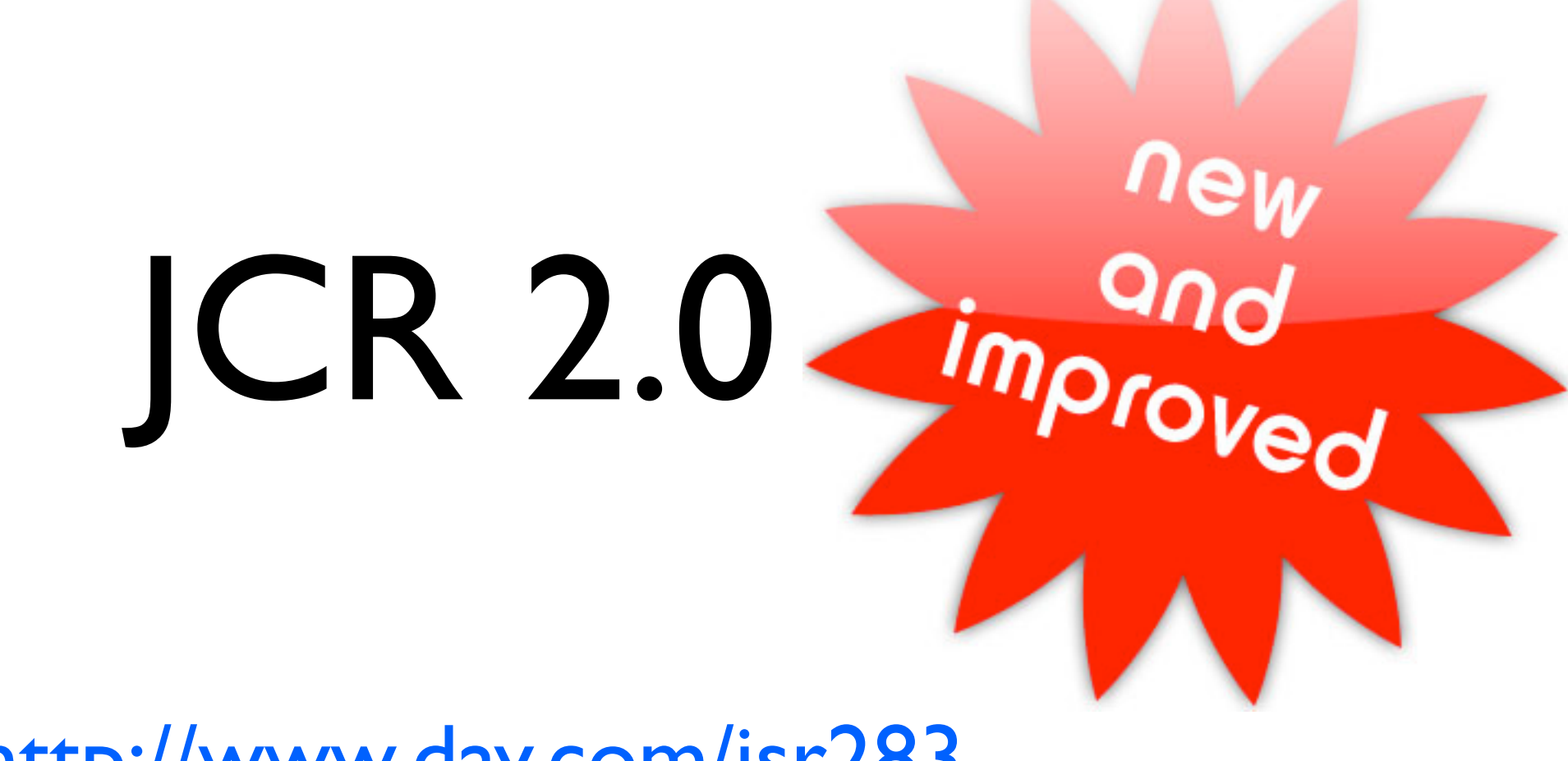

<http://www.day.com/jsr283>

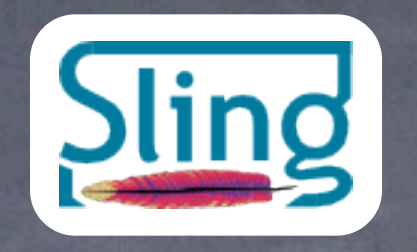

### A node is a resource

#### **GET /cars/audi/s4.txt**

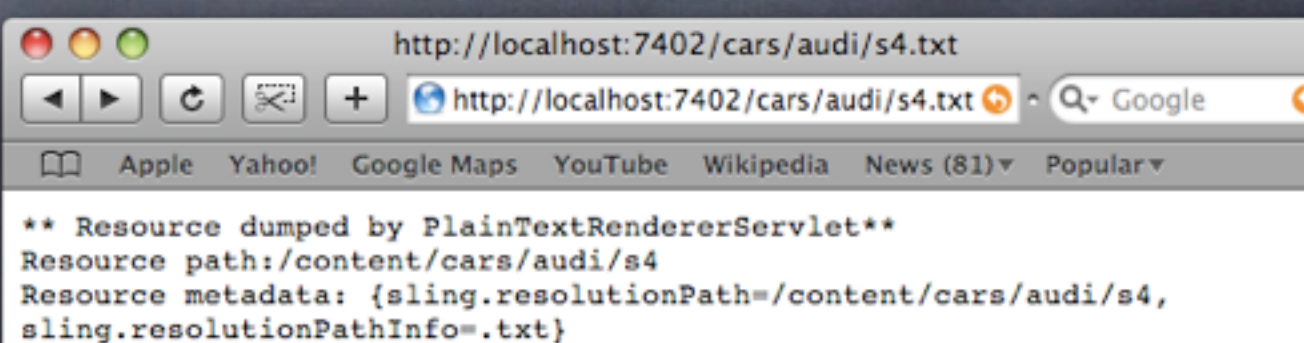

\*\* Resource properties \*\* engine: V 8 front engine jcr:primaryType: nt:unstructured power: 254 kW

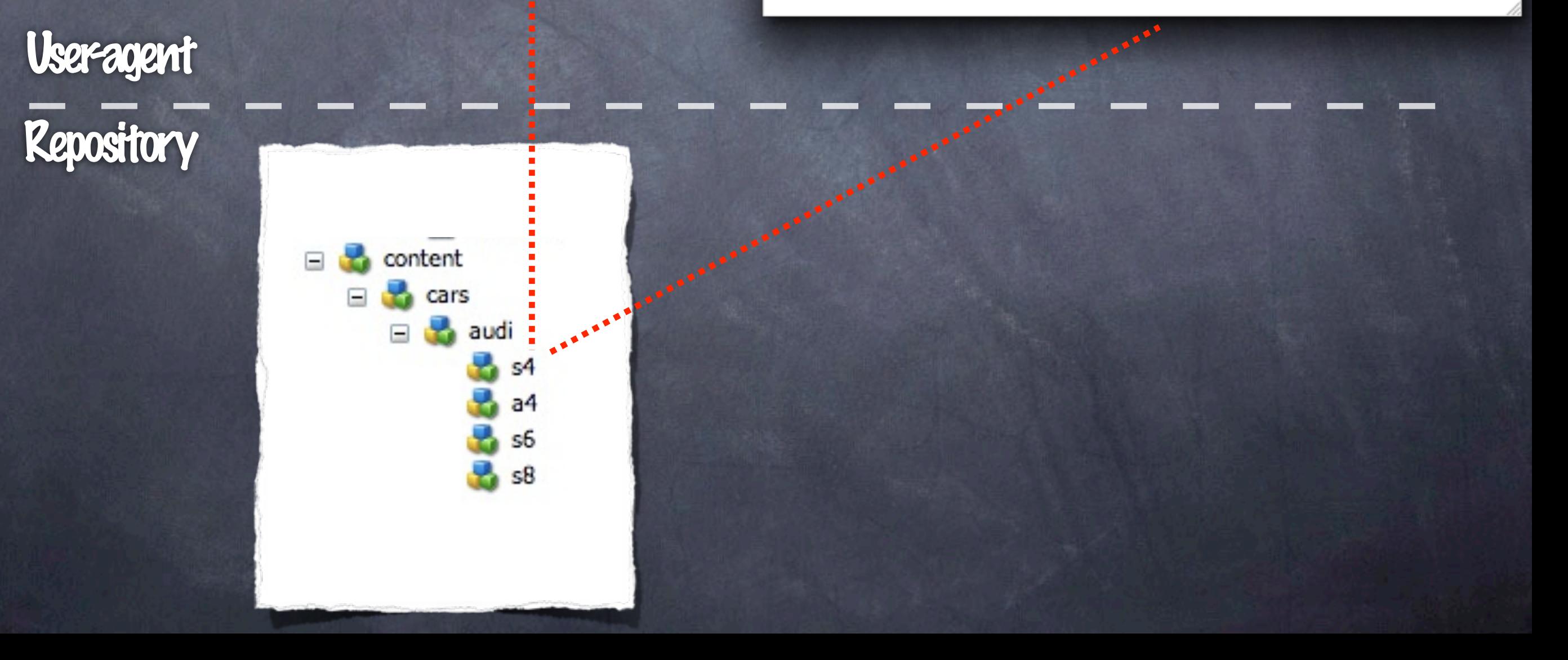

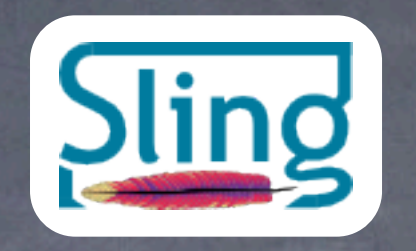

### A node is a resource

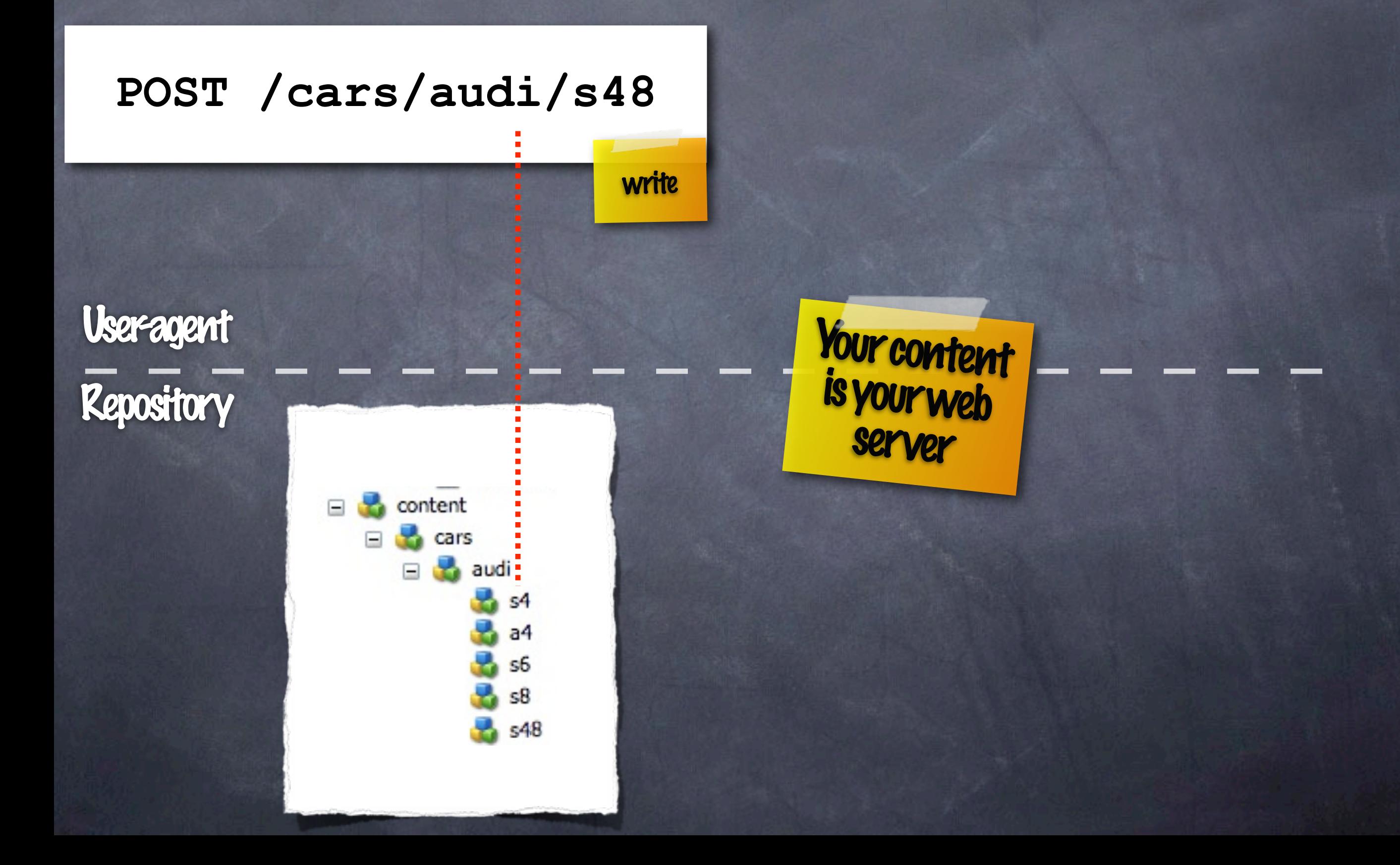

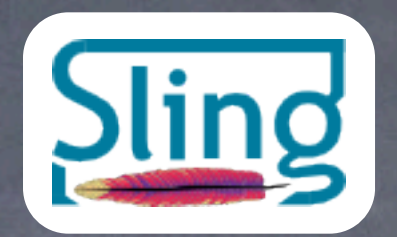

## Web apps and Sling scripting

### **/cars/audi/s4.details.html**

**Repository** User-agent

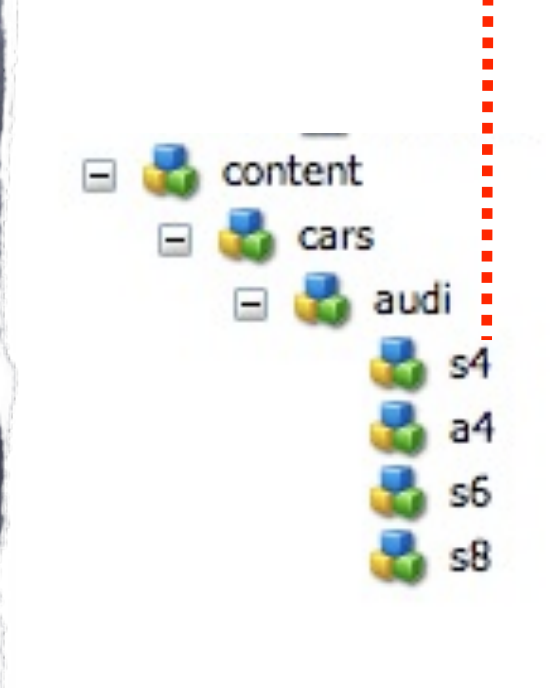

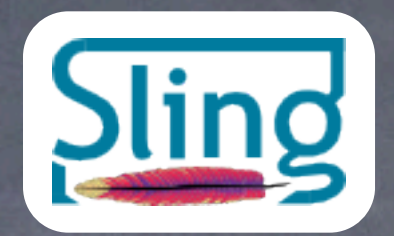

## Web apps and Sling scripting

### **/cars/audi/s4.details.html**

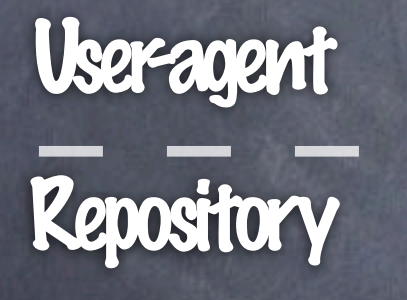

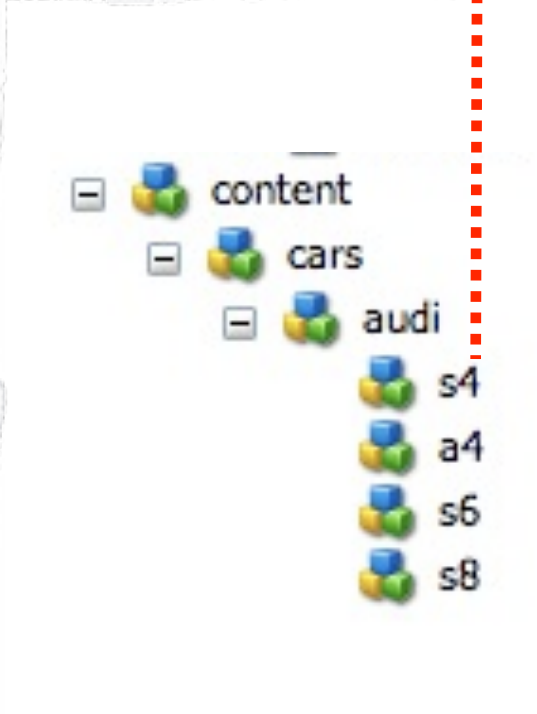

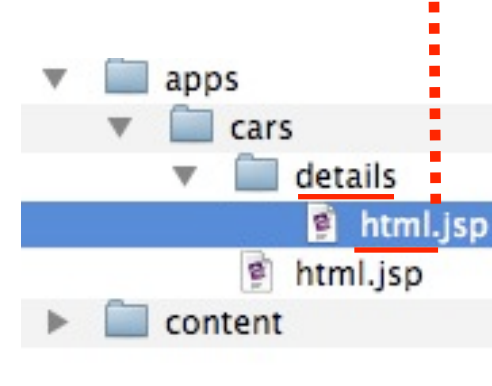

 Convention over configuration

1 file needed

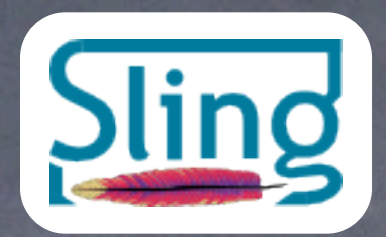

## Web apps and Sling scripting

### **/cars/audi/s4.details.html**

Repository User-agent

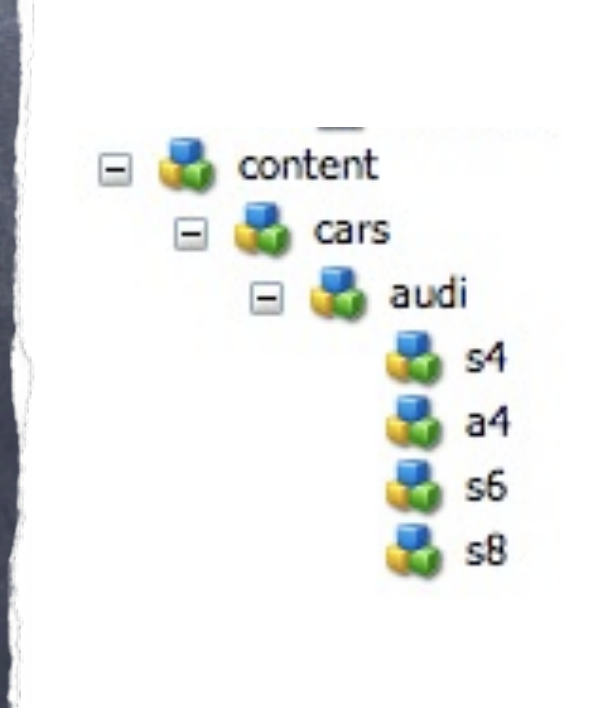

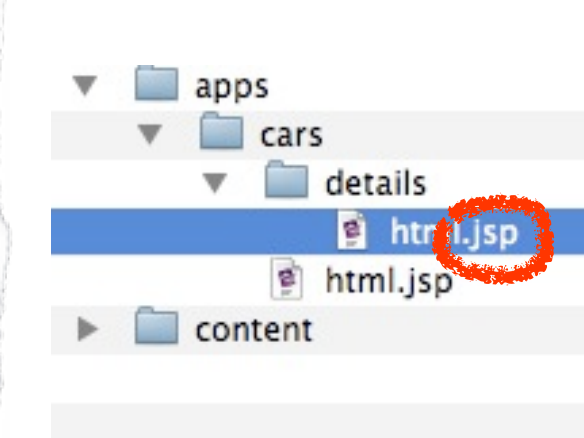

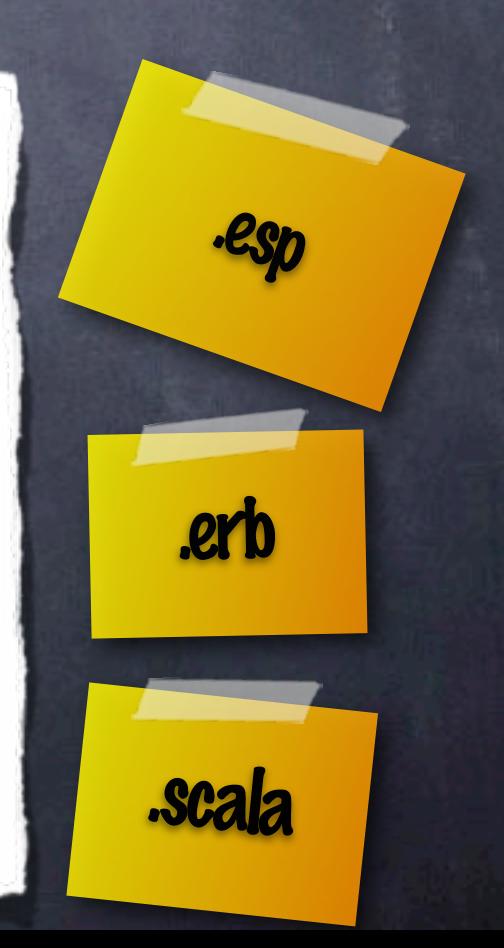

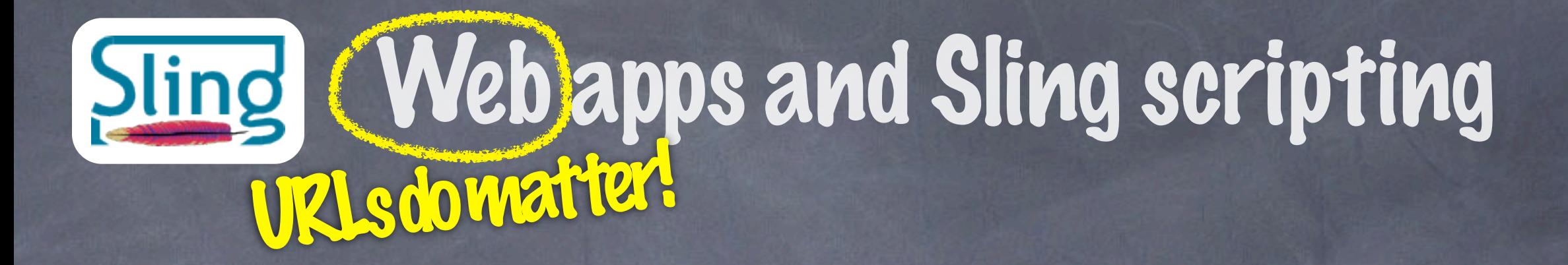

#### **/cars/audi/s4.details.html**

#### vs.

#### **/product.jsp?id=/audi/s4**

Addressing the "script"

Passing in "this" (the resource)

## Bonus

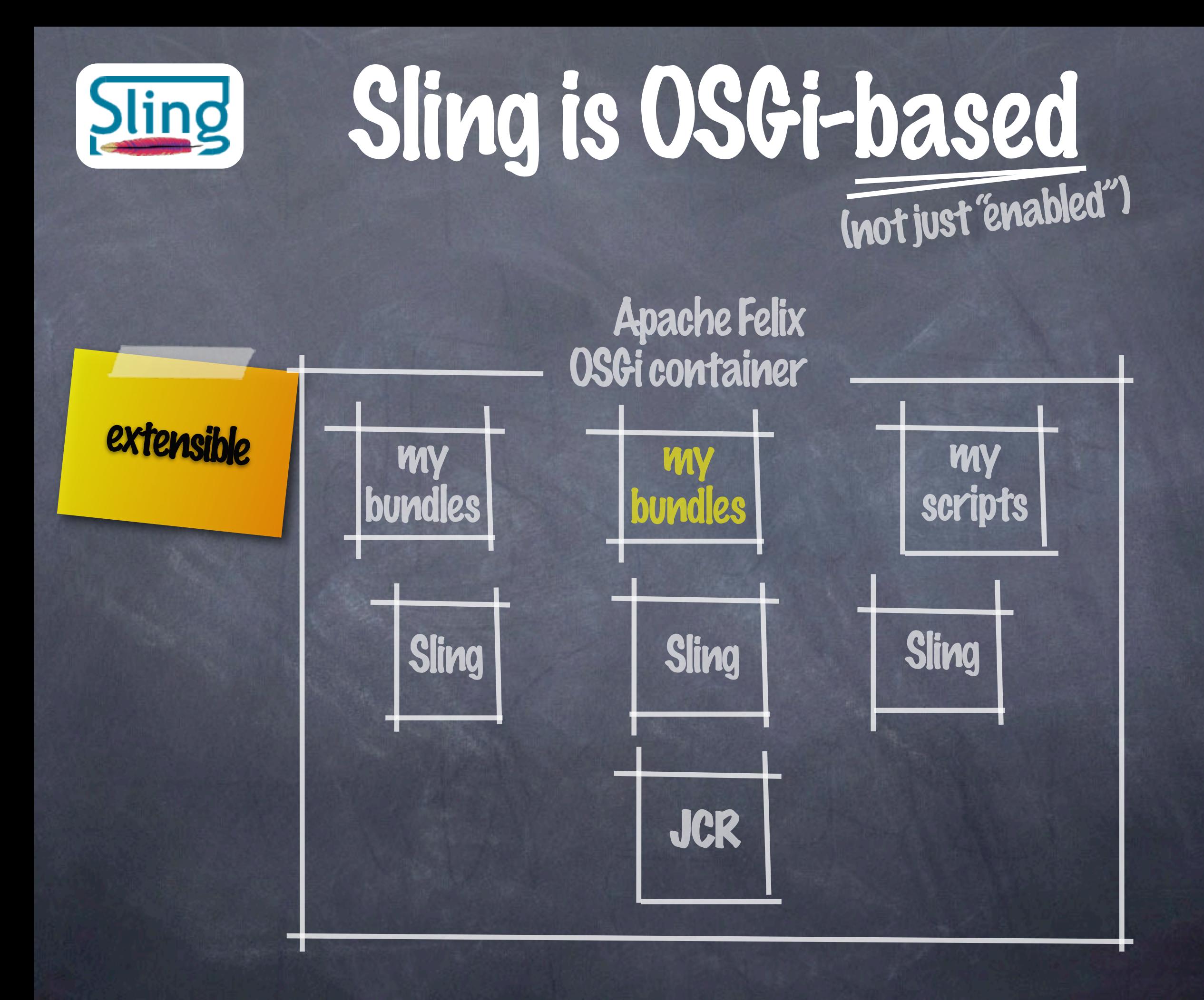

![](_page_36_Figure_0.jpeg)

![](_page_37_Picture_0.jpeg)

![](_page_38_Picture_0.jpeg)